TRACS Quick Reference Guide

## Course 9: User Management **Lesson 9b: Manage Groups**

**VE & SPOR** 

Wildlife<br>TRACS

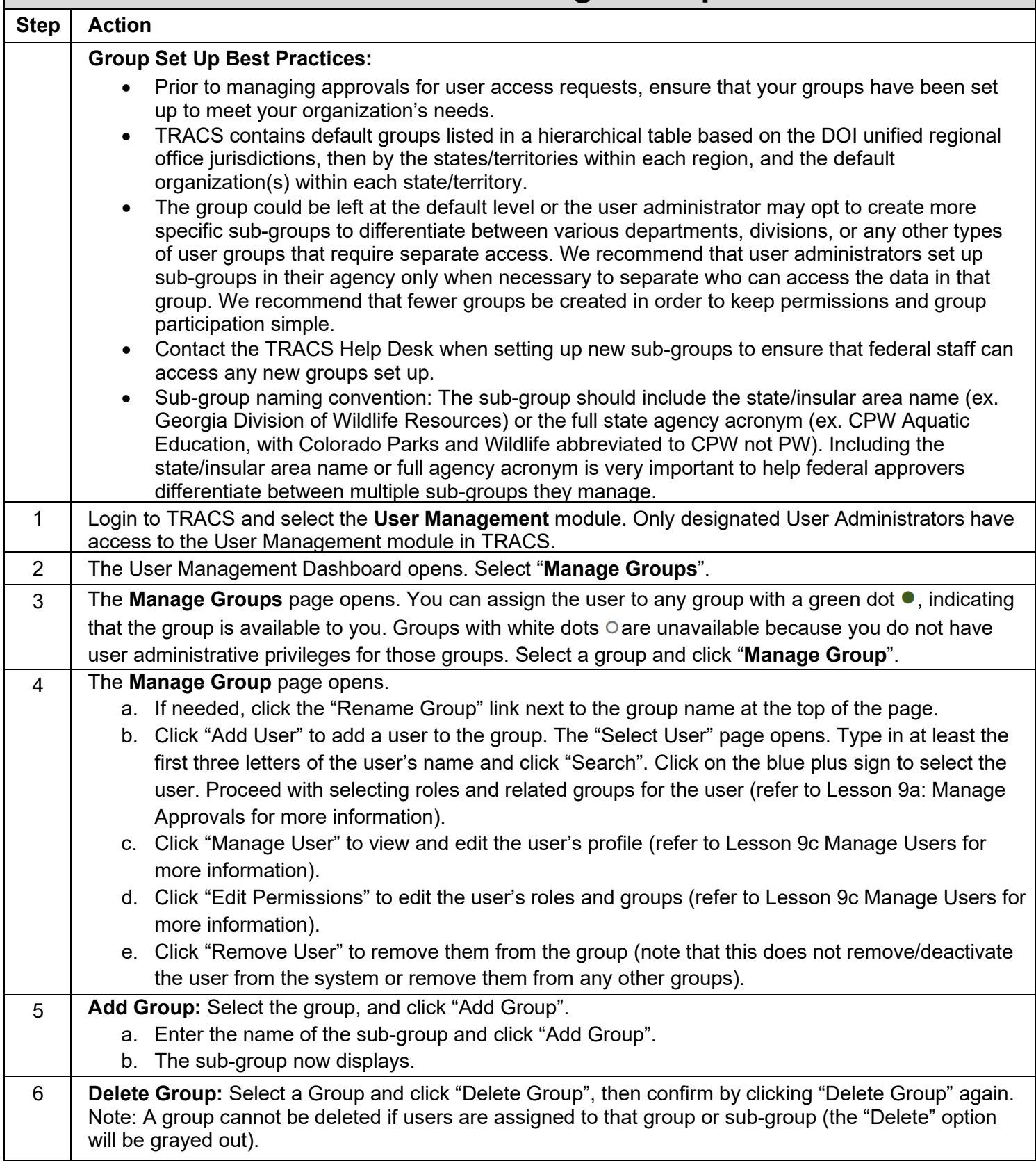